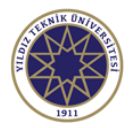

## **Ders Bilgi Formu**

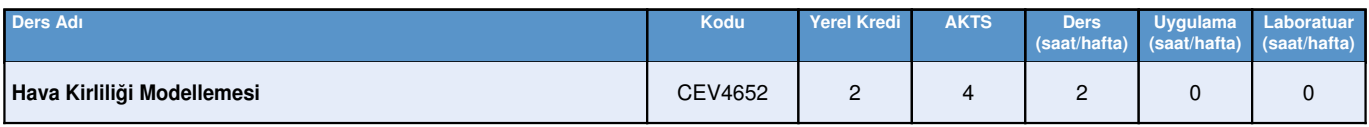

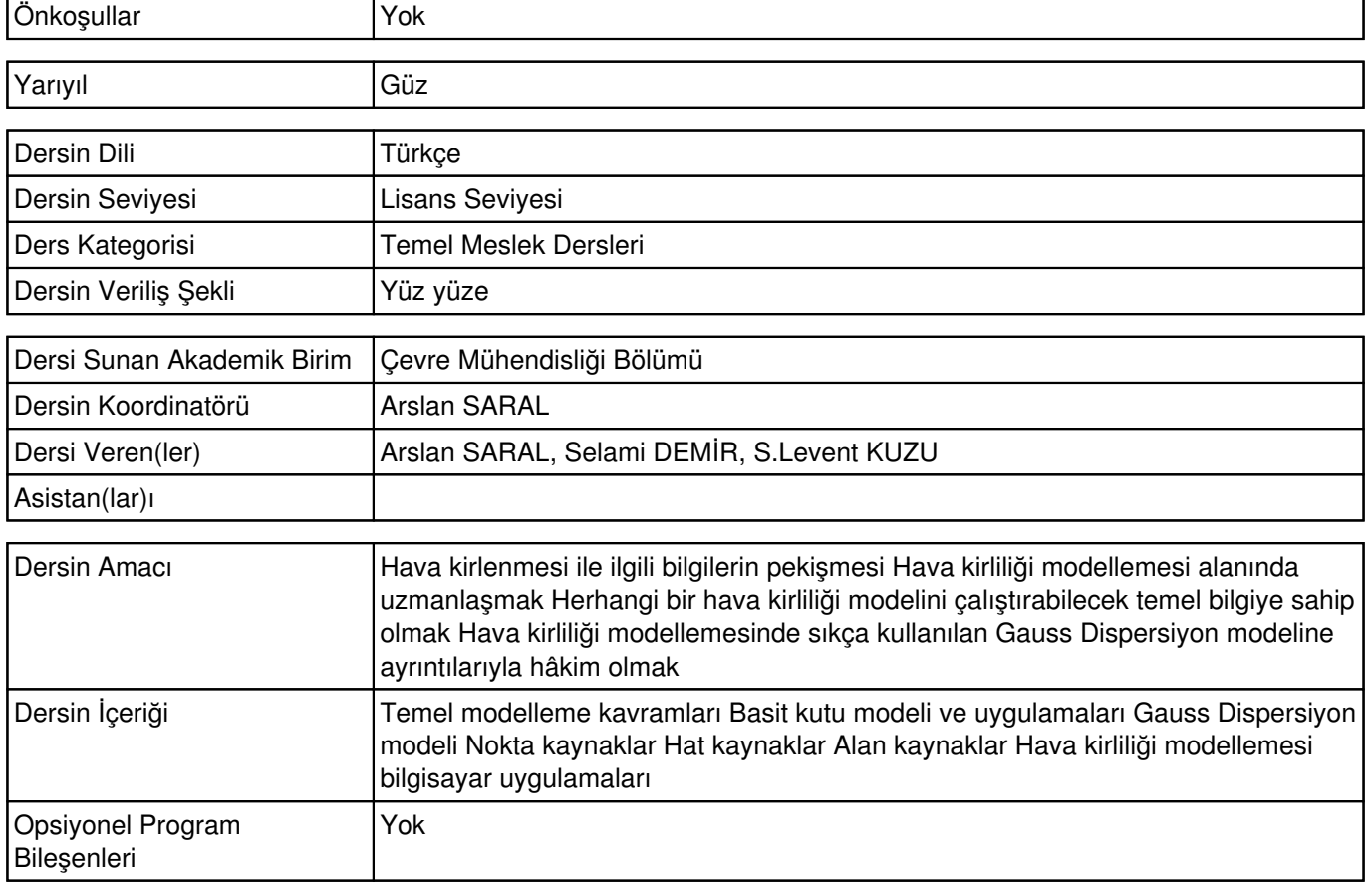

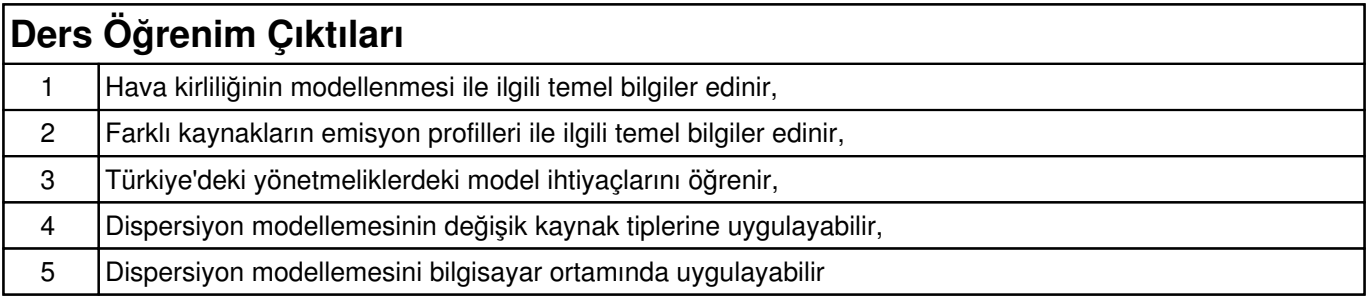

## **Haftalık Konular ve İlgili Ön Hazırlık Çalışmaları**

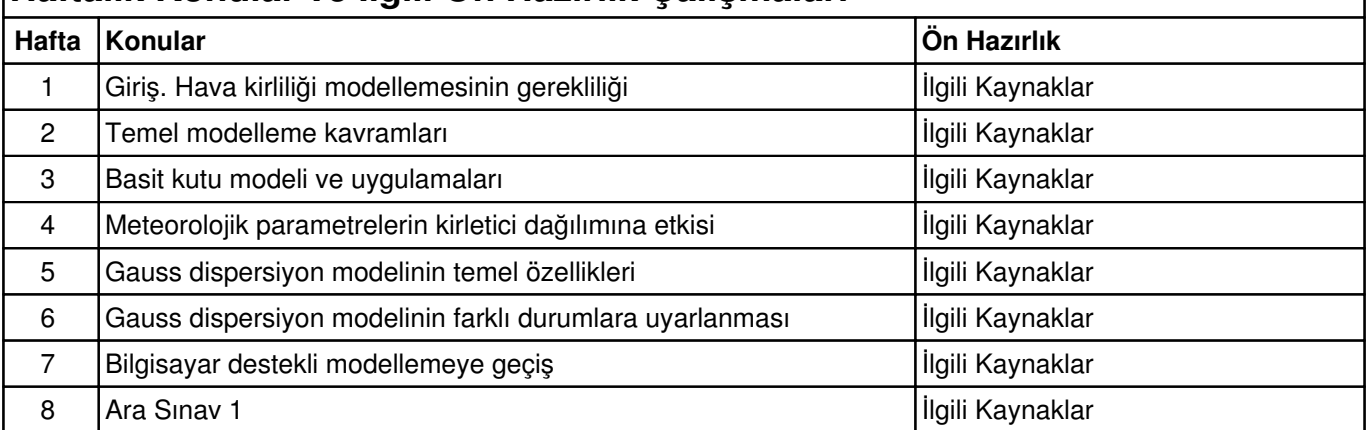

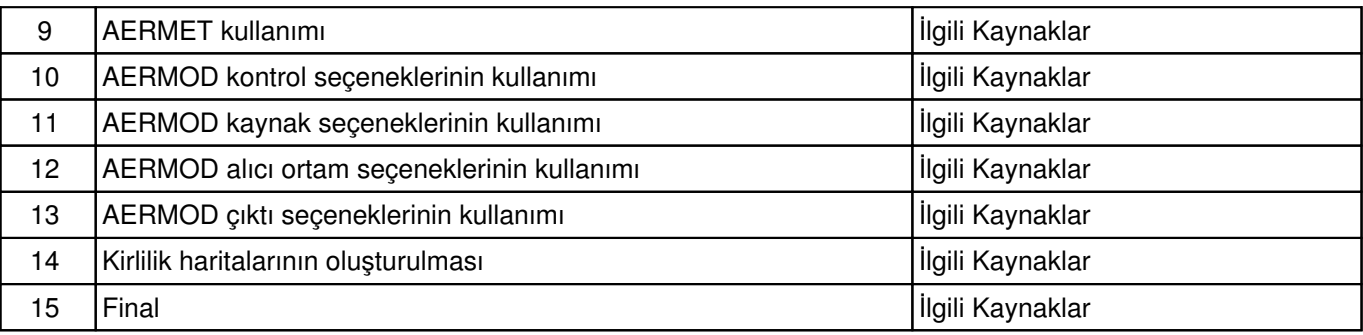

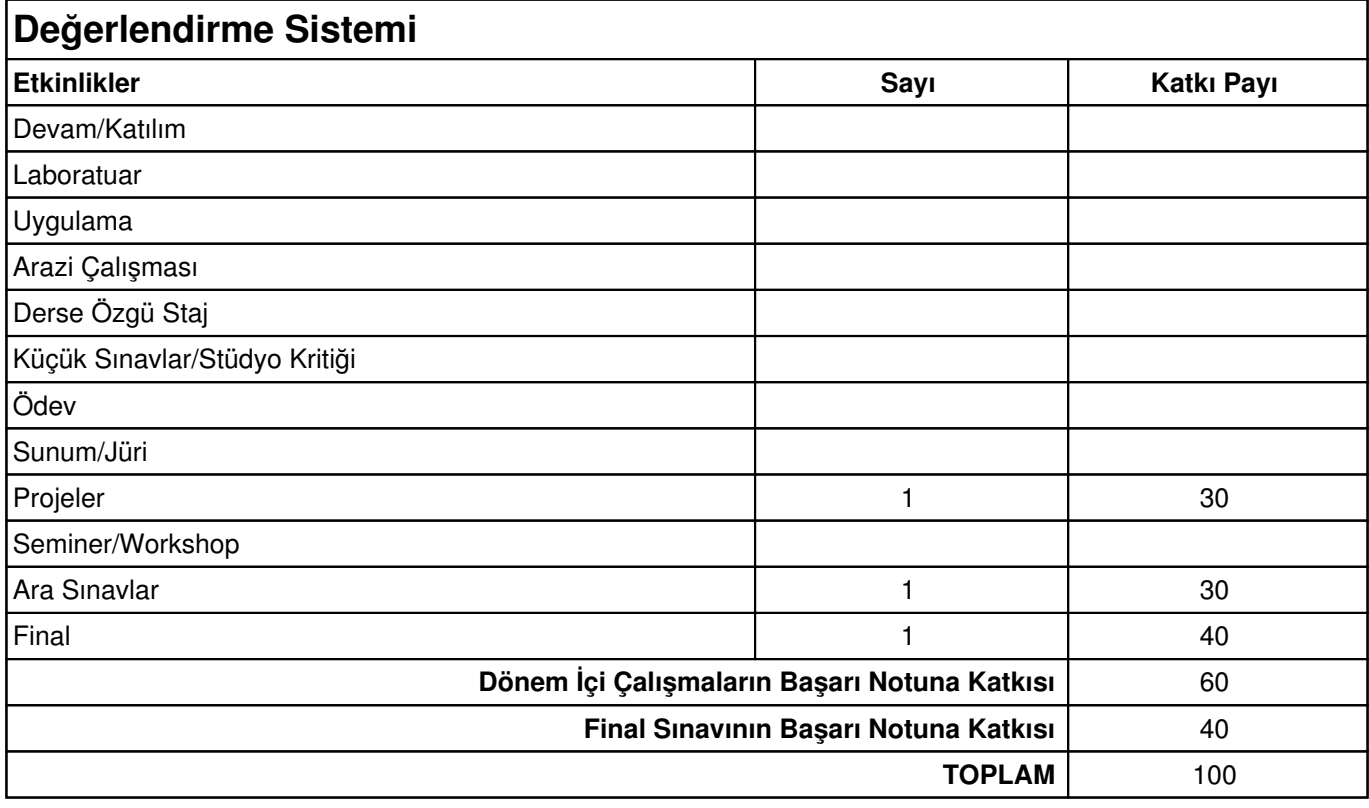

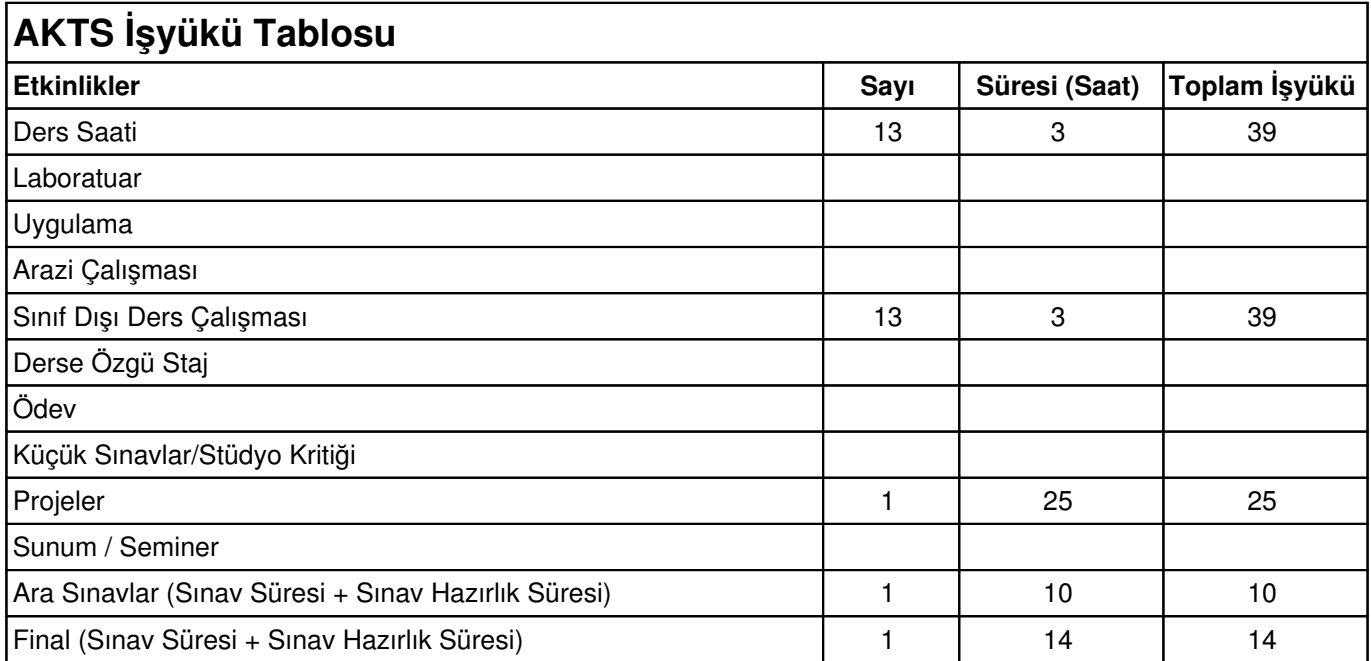

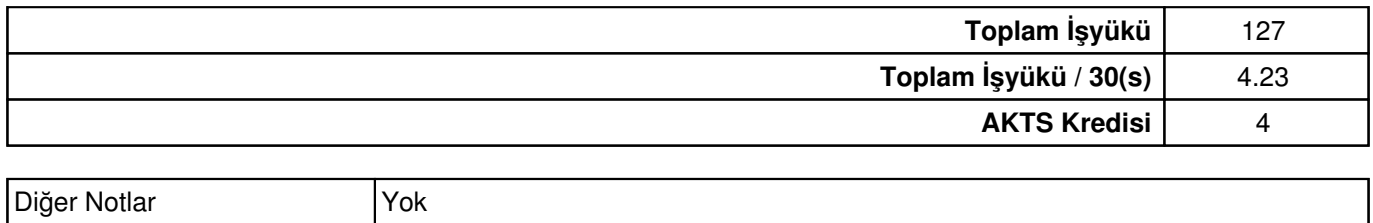

 $\overline{\phantom{a}}$